# stanbol incubating

**a modular software stack and reusable set of components for semantic content management**

*19. April, 2012*

### **Semantic Content Management with Apache Stanbol**

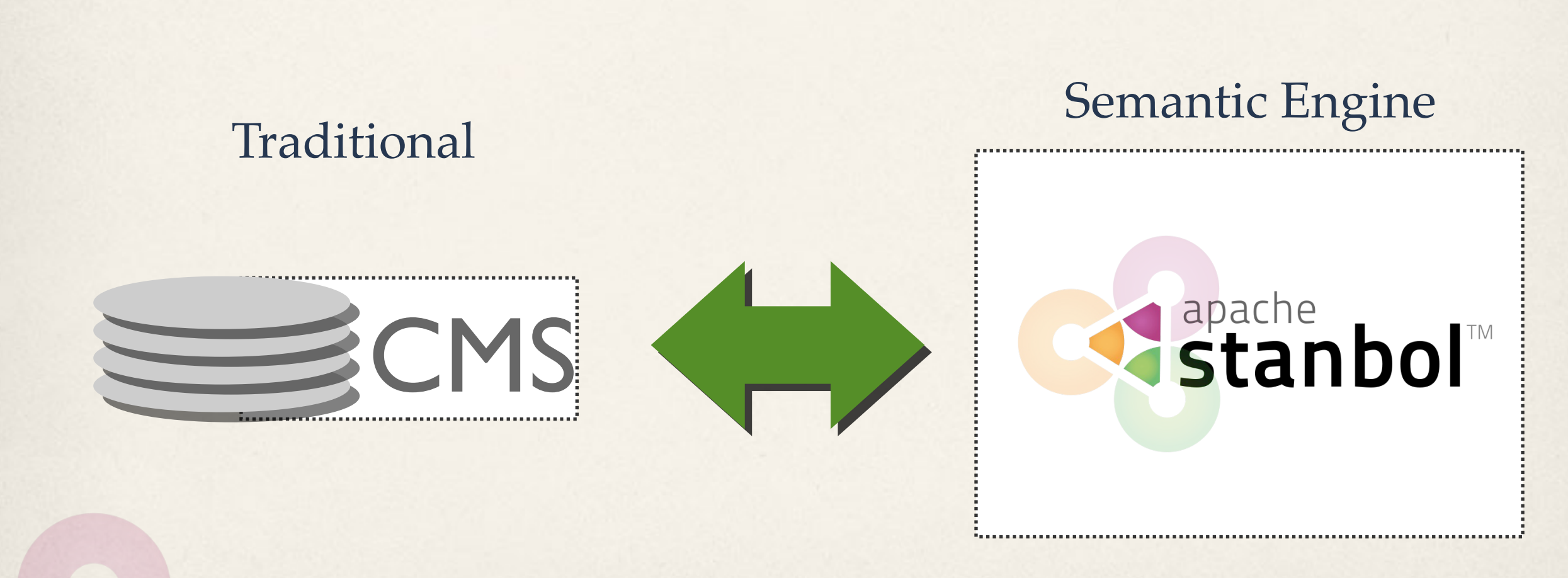

# Stanbol<sup>TM</sup>

## **Semantic Content Management with Apache Stanbol**

- Enhancer: Extracts Knowledge from parsed Content
- **Entityhub:** Manage Entities and Topics of Interest to your Domain
- Contenthub: Semantic Indexing / Search over your semantic enhanced Content
- ✤ **CMS Adapter:** Sync. your CMS with Apache Stanbol (JCR/CMIS)
- Reasoners & Rules: Apply Domain Knowledge to improve / validate extracted Information. Refactor / refine knowledge to align it to public schemas such as schema.org

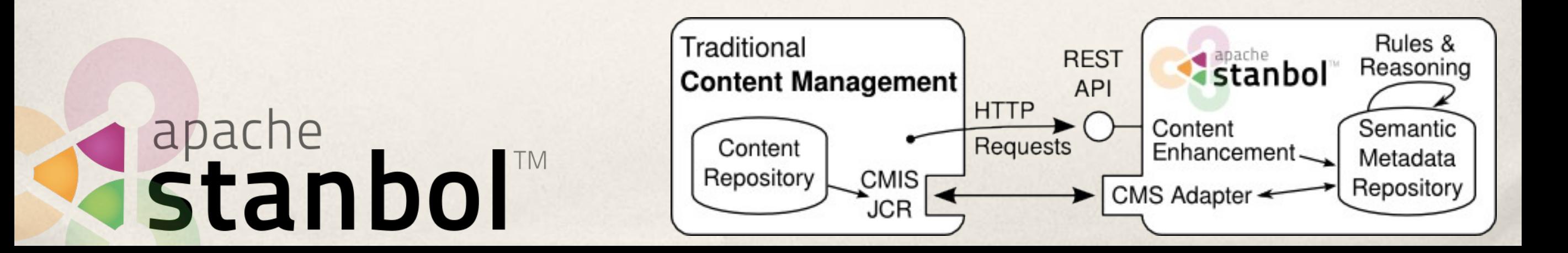

## **Stanbol Enhancer**

Get to know your **Content** 

curl -X POST -H "Accept: text/turtle" -H "Content-type: text/plain" \  $-$ -data "The Stanbol enhancer can detect famous cities such as  $\setminus$ Paris and people such as Bob Marley." \ http://localhost:8080/enhancer

Enhancement Chain: default all 5 engines available

- **the tika** (optional, TikaEngine)
- **C langid** (required, LangIdEnhancementEngine)
- **C** ner (required, NamedEntityExtractionEnhancementEngine)
- **C dbpediaLinking** (required, NamedEntityTaggingEngine)

## Stanbol

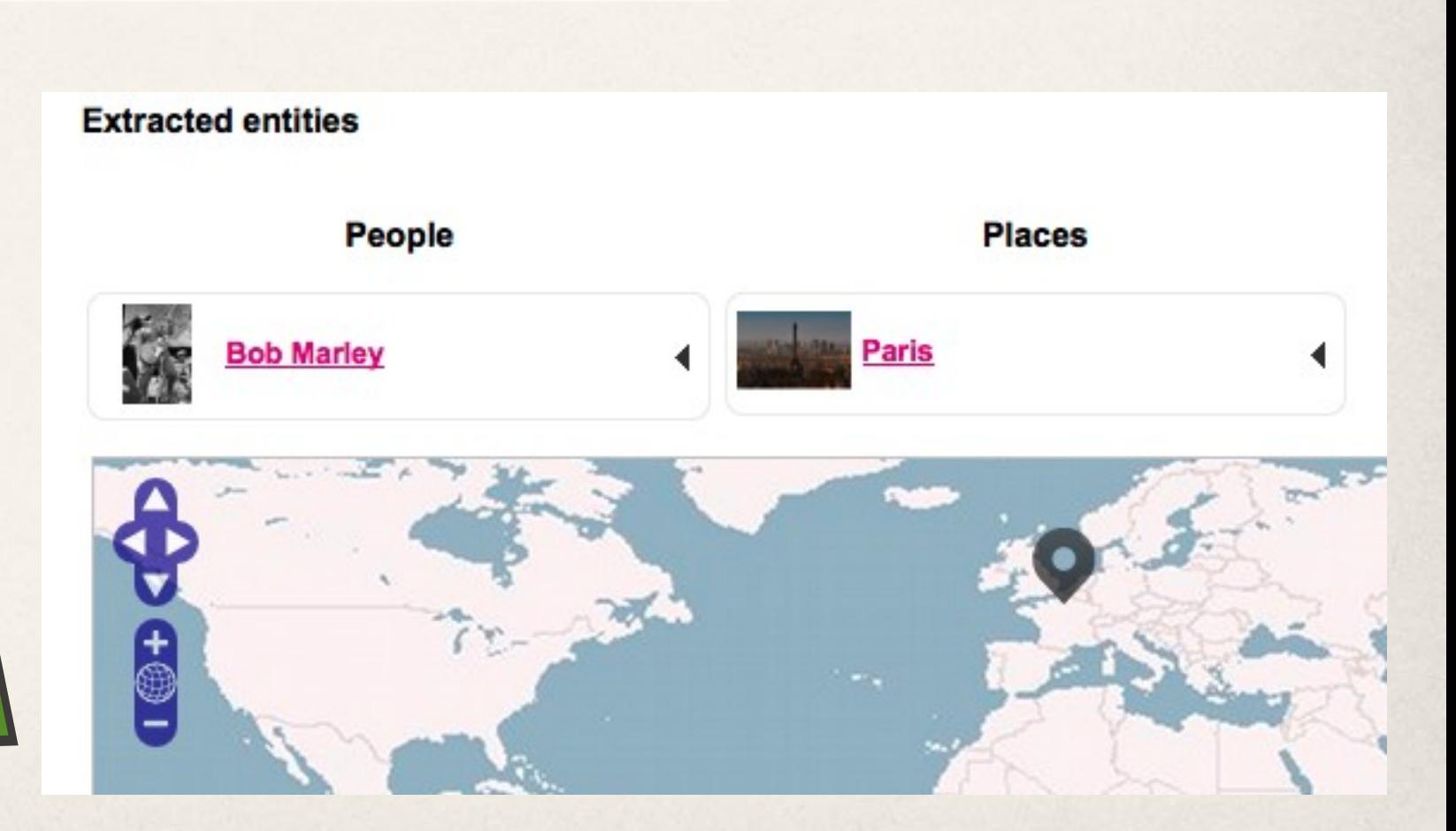

## **Stanbol Enhancer**

#### Get to know your Content

curl -X POST -H "Accept: text/turtle" -H "Content-type: text/plain" \ --data "The Stanbol enhancer can detect famous cities such as \ Paris and people such as Bob Marley." \ http://localhost:8080/enhancer

Enhancement Chain: default all 5 engines available

**the tika** (optional, TikaEngine)

**C langid** (required, LangIdEnhancementEngine)

**C** ner (required, NamedEntityExtractionEnhancementEngine)

**C dbpediaLinking** (required, NamedEntityTaggingEngine)

## Kistanbol

RDF "@subject": "urn:enhancement=784296de=6aee=95a8=8f84=839a1e24d1b9", "@type": [ "enhancer:Enhancement", "enhancer:EntityAnnotation" 1, "dc:created": "2012-04-13T13:43:56.016Z", "de:creator": "org.apache.stanbol.enhancer.engines.entitytagging.impl.NamedEntityTaggingEngine", "do:relation": "urn:enhancement-929e0dc8-6c5e-e44c-4c1d-c669f96d00d7", "enhancer:confidence": 17396.67, "enhancer:entity-label": { "@literal": "Bob Marley", "@lanauaae": "en" }, "enhancer:entity-reference": "http://dbpedia.org/resource/Bob\_Marley", "enhancer:entity-type": [ "dbp-ont:MusicalArtist", "foaf:Person", "dbp-ont:Artist" "dbp-ont:Person", "owl:Thing" 1, "enhancer:extracted-from": "urn:content-item-sha1-4186ce0dd89b27663a8ea60fc7acebceefa20174" λ,

## **Enhancement Engines 1/2**

✤ Apache Tika Engine / Metaxa Engine

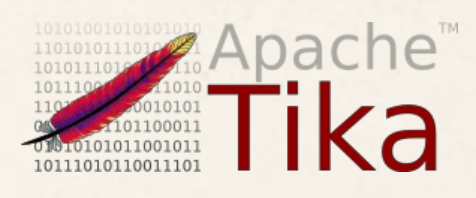

- ✤ Plain Text extraction; Metadata Extraction; Content Type detection
- ✤ Language Detection
- ✤ Topic Classification
	- ✤ Trainingset / Classifier for your Topics
	- ✤ supports hierarchical Classification Schemes
- ✤ Named Entity Recognition
	- extracts Persons / Organizations / Places

**Istanbol** 

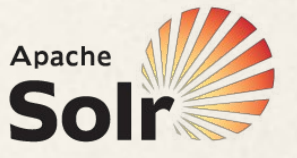

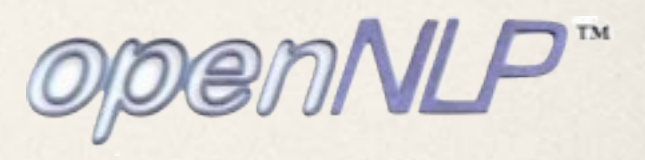

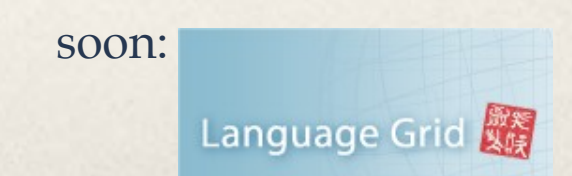

## **Enhancement Engines 2/2**

- ✤ Named Entity Linking
	- ✤ Links recognized Entities with Controlled Vocabularies
- ✤ Keyword Extraction

apache<br>Stanbol

- ✤ Label based extraction of Entities
- ✤ Refactor Engine
	- ✤ Rule based post-processing of Enhancements results
- ✤ Integrated "external" Services:

#### **Zemanta**

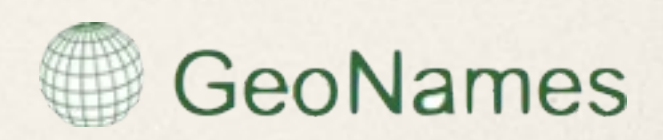

## **Topic Classification Engine**

- ✤ Training set with text examples + topic labels
- ✤ Flat or DAG for labels (e.g. skos:broader)
- ✤ Train classifier model from training set:

 Aggregate all examples for each topic into a Solr doc Run similarity queries using Solr

Keep top related topics

User feedback => Incremental update of the model<br>apache<br>**Stanbol** 

## **Domain Specific Enhancement**

#### Bring your own Entities

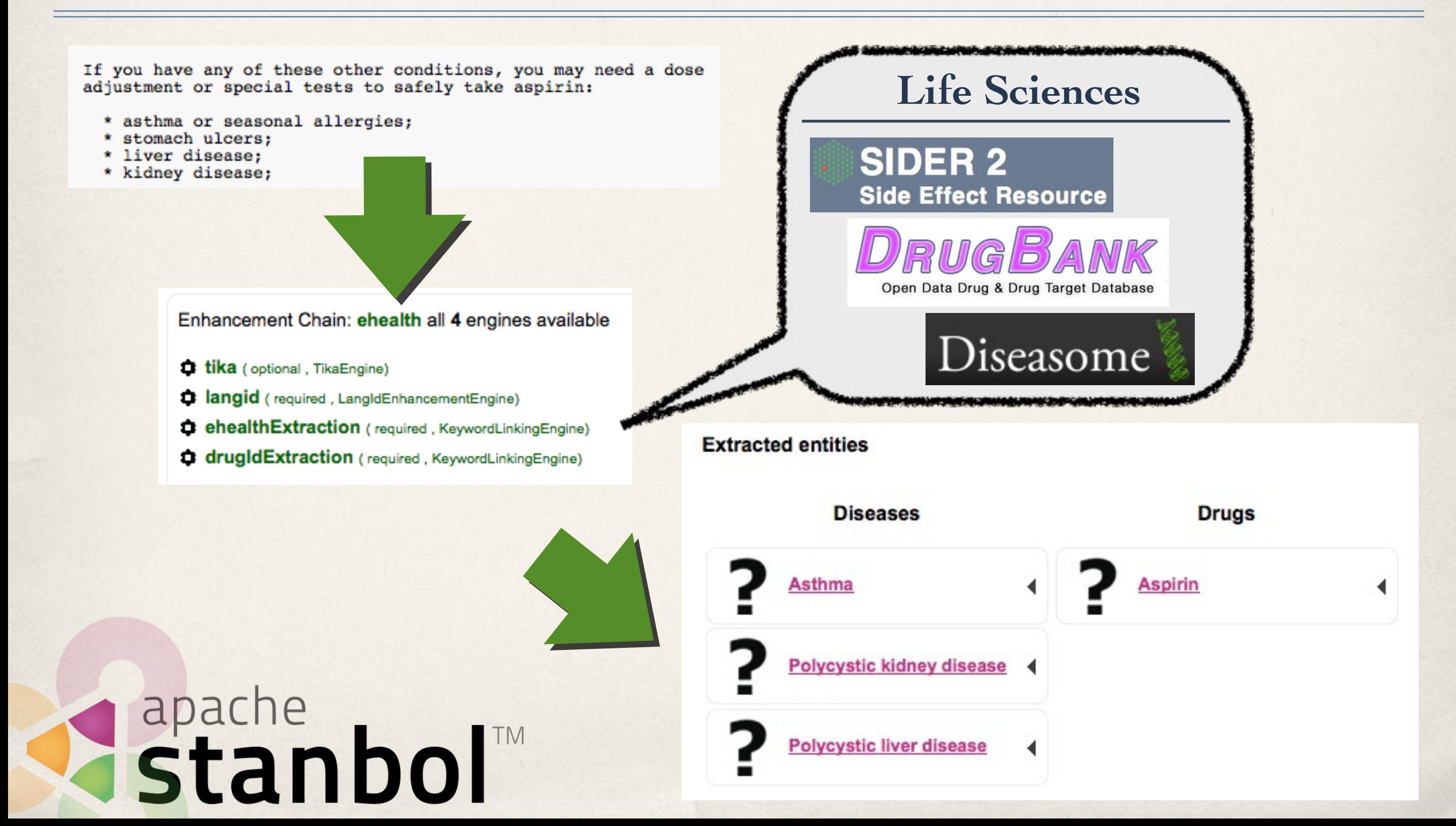

### **Enhancement Chains**

- ✤ Define how Content is processed by the Enhancer
	- ✤ /enhancer calls the default Chain
	- ✤ use multiple Chains /enhancer/chain/{name}
	- ✤ call single EnhancementEngines /enhancer/engine/{name}

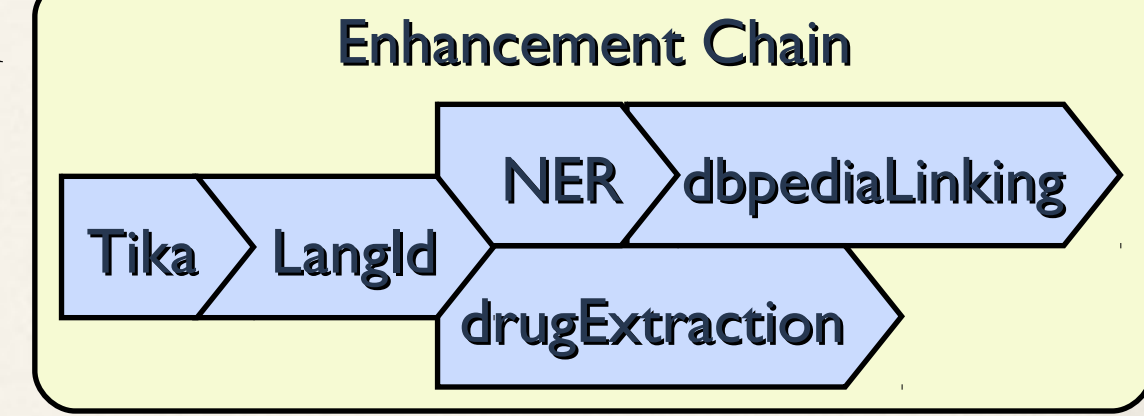

✤ Some Examples:

Stanbol

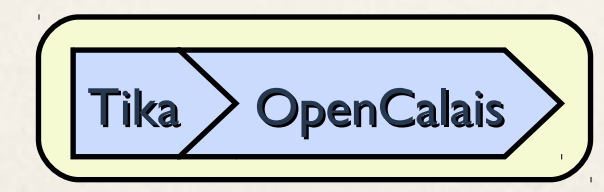

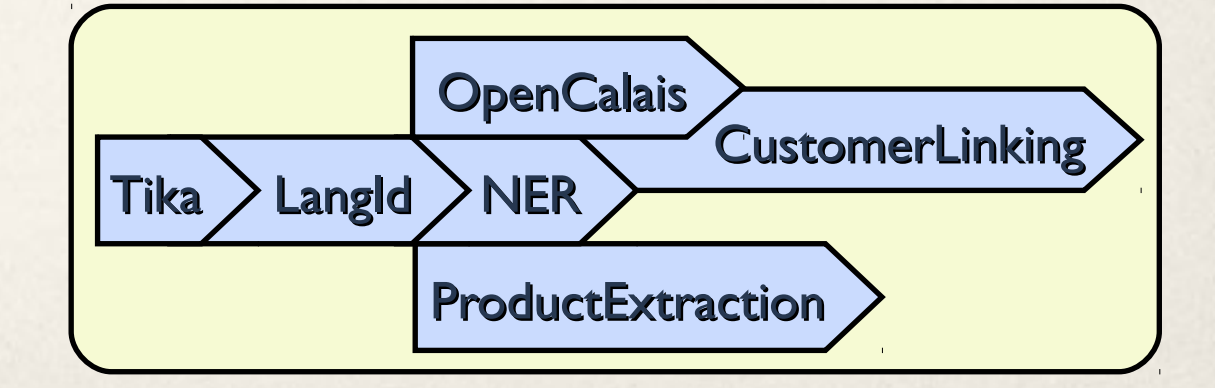

## **Using Stanbol in Web Applications**

#### HALLO - ANNOTATING CONTENT WITH LINKED DATA

#### **Before taking Lotrel**

호

Japache<br>Stanbol

這

You should not use Lotrel if:

TI

в

 $\bm{I}$ 

you are allergic to *amiodipine* (Norvasc) or **benazepril** (Lotensin);  $\bullet$ 

僵

 $\bullet$ 

- you have ever had angioedema (hives or severe swelling of deep skin tissues sometimes caused by allergic  $\bullet$
- you are allergic to any other ACE inhibitor, such as captopril (Capoten), fosinopril (Monopril), enalapril (Vas  $\bullet$ Zestril), moexipril (Univasc), perindopril (Aceon), quinapril (Accupril), ramipril (Altace), or trandolapril (Mavik).

To make sure you can safely take Lotrel, tell your doctor if you have any of these other conditions:

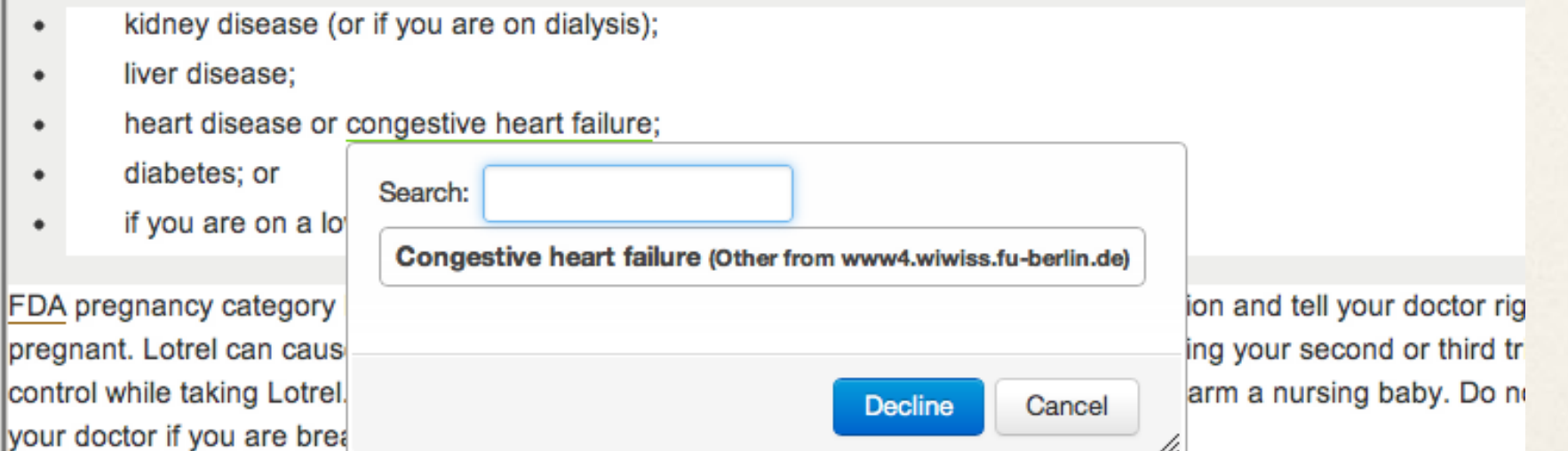

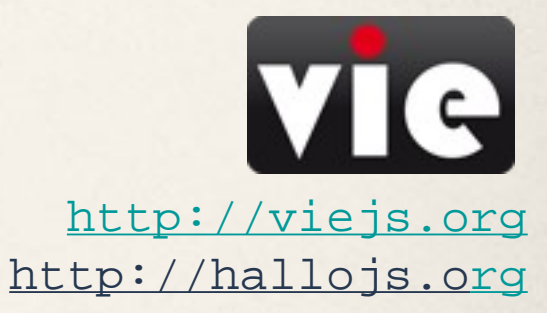

#### RESTful Web Services

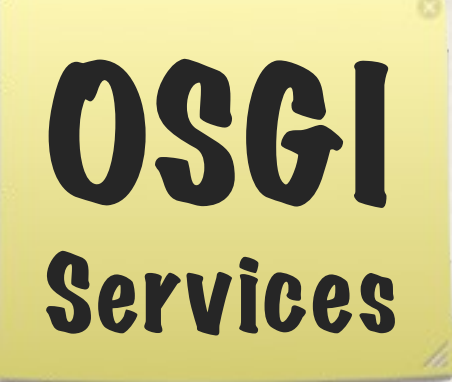

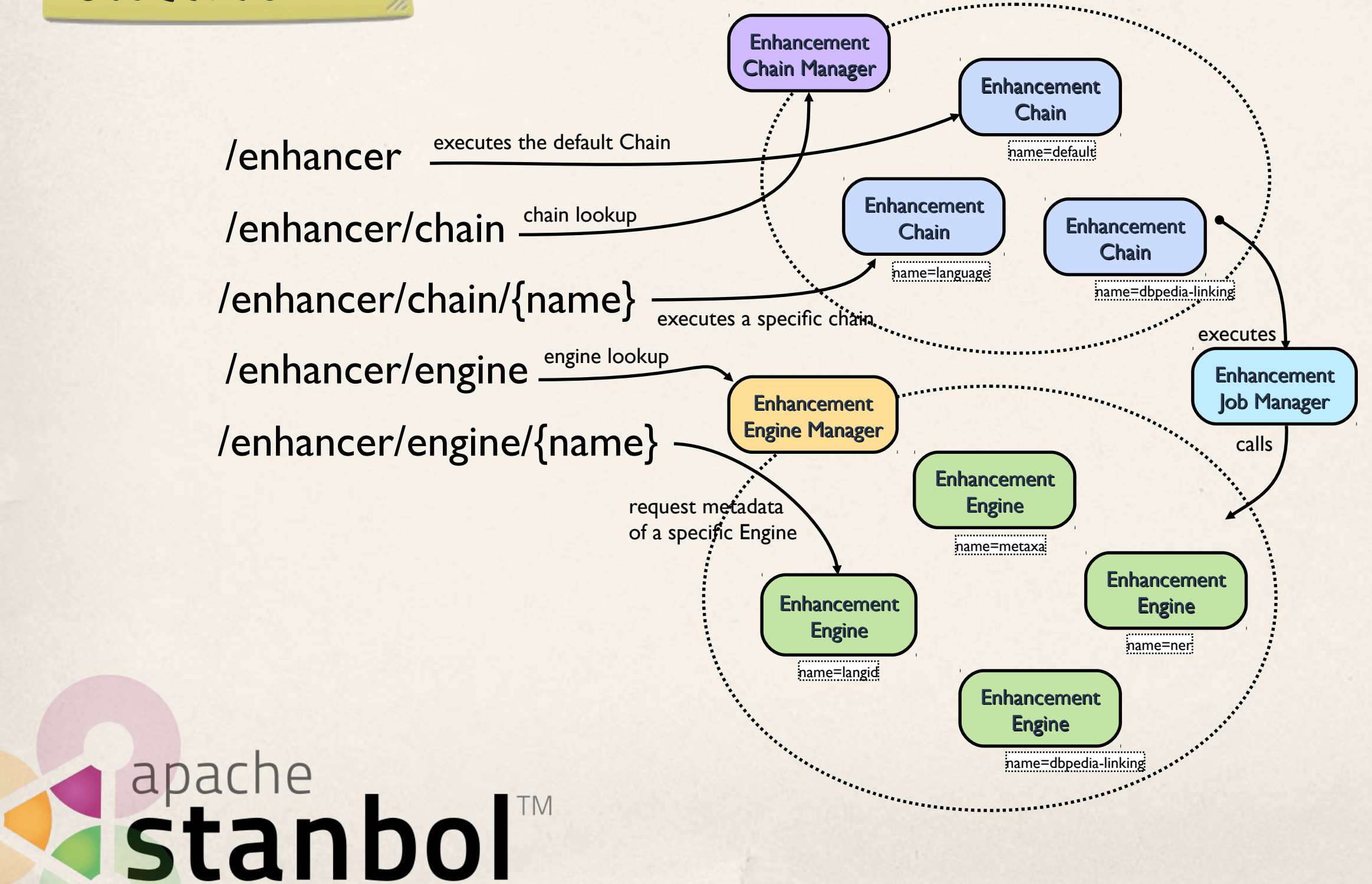

## **We are looking for**

Work with the **Stanbol Community** 

- ✤ RDFa / Microdata support
	- ✤ Knowledge extraction while keeping positioning within the Content
- ✤ Entity Disambiguation
	- ✤ Disambiguation of already linked Entities (GSoC 2012)
- ✤ More Domain specific Customizations
	- ✤ Share as "/demo" with the Stanbol Community!
- •<Your> Service as EnhancementEngine

## Stanbol

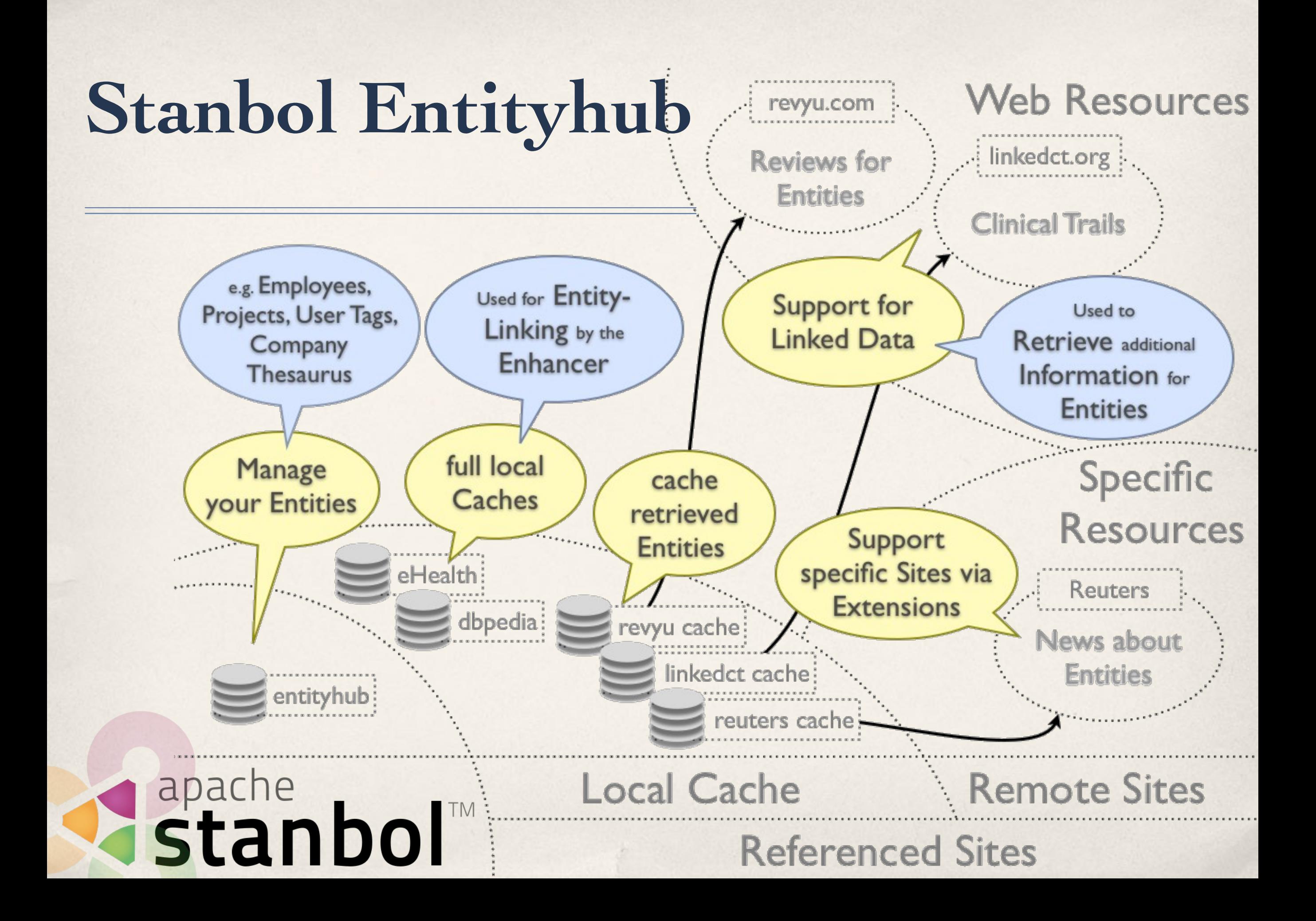

## **Stanbol Entityhub**

manage the Entities of your Domain

openRDF.org

Sesame

- ✤ Manage multiple Entity Source Referenced Sites
	- ↑ Supports fast local Caches using Solr or
- ✤ Query for Entities
	- ✤ used by the Stanbol Enhancer
- ✤ LDpath [1] support for:
	- ✤ graph path retrieval
	- schema translation
	- $\bullet$  simple reasoning stanbol

 $curl$  -X POST -d "name=lyon&limit=10" \ [http://localhost:8080/entityhub/site/dbpedia/find](http://dev.iks-project.eu:8081/entityhub/site/dbpedia/find)

apache **Clerezza** 

friend-names = foaf:knows/foaf:name

schema:name = rdfs:label[@en]; schema:description = rdfs:comment[@en];  $s$ chema: image = foaf: depiction;  $schema:url = foaf:homepage;$ 

skos:broaderTransitive = (skos:broader)+; skos:related = (skos:related | ^skos:related);

[1] <http://code.google.com/p/ldpath/>

## **You can help by**

Work with the **Stanbol Community** 

- Integrate with Data Reconciliation Tools
	- ✤ Google Refine:

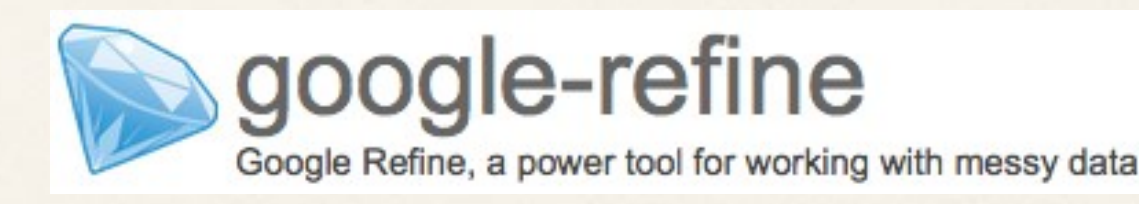

Silk: Entity Link discovery Framework

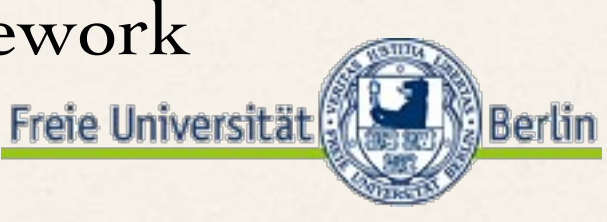

- ✤ Support for <your> Dataset
	- direct access vie EntityDereferencer implementation
	- ✤ provide as Entityhub ReferencedSite (or RDF dump) stanbol

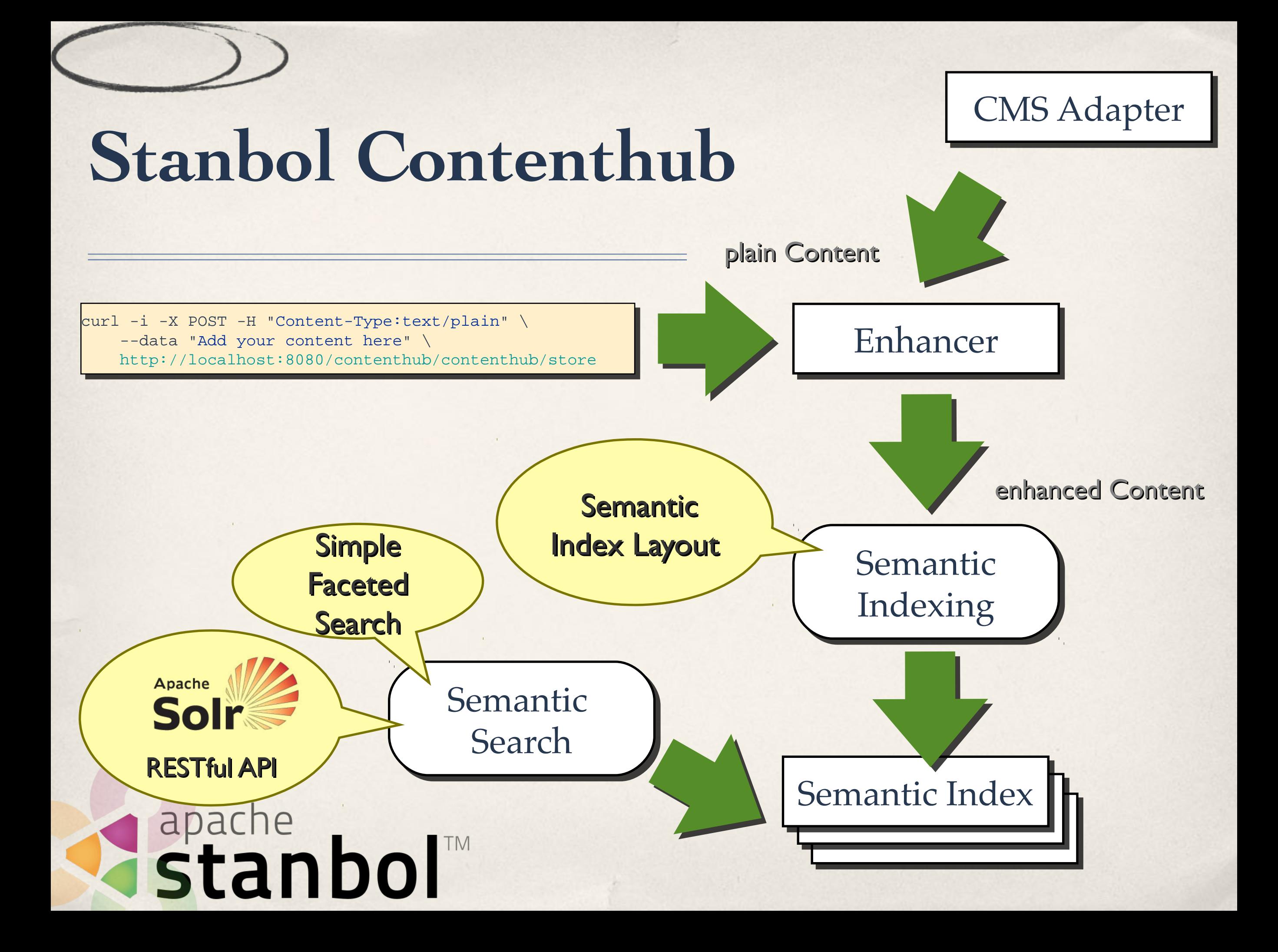

## **Stanbol Contenthub**

Improve your Search with **Semantic** Indexing

- ✤ Add Semantic Search to your CMS
	- ✤ RESTful Faceted Search Interface
	- ✤ Related Keyword Search using Entityhub, Ontonet or Wordnet
- ✤ Improve Search by Semantic Indexing
	- \* Keep using Apache New you Search Engine
	- ✤ Use the Stanbol Contenthub for semantic indexing
	- ✤ Configure Semantic Indexes by using LDpath

# Stanbol

## **Currently in Development**

coming with **Stanbol 0.10** follow STANBOL-471

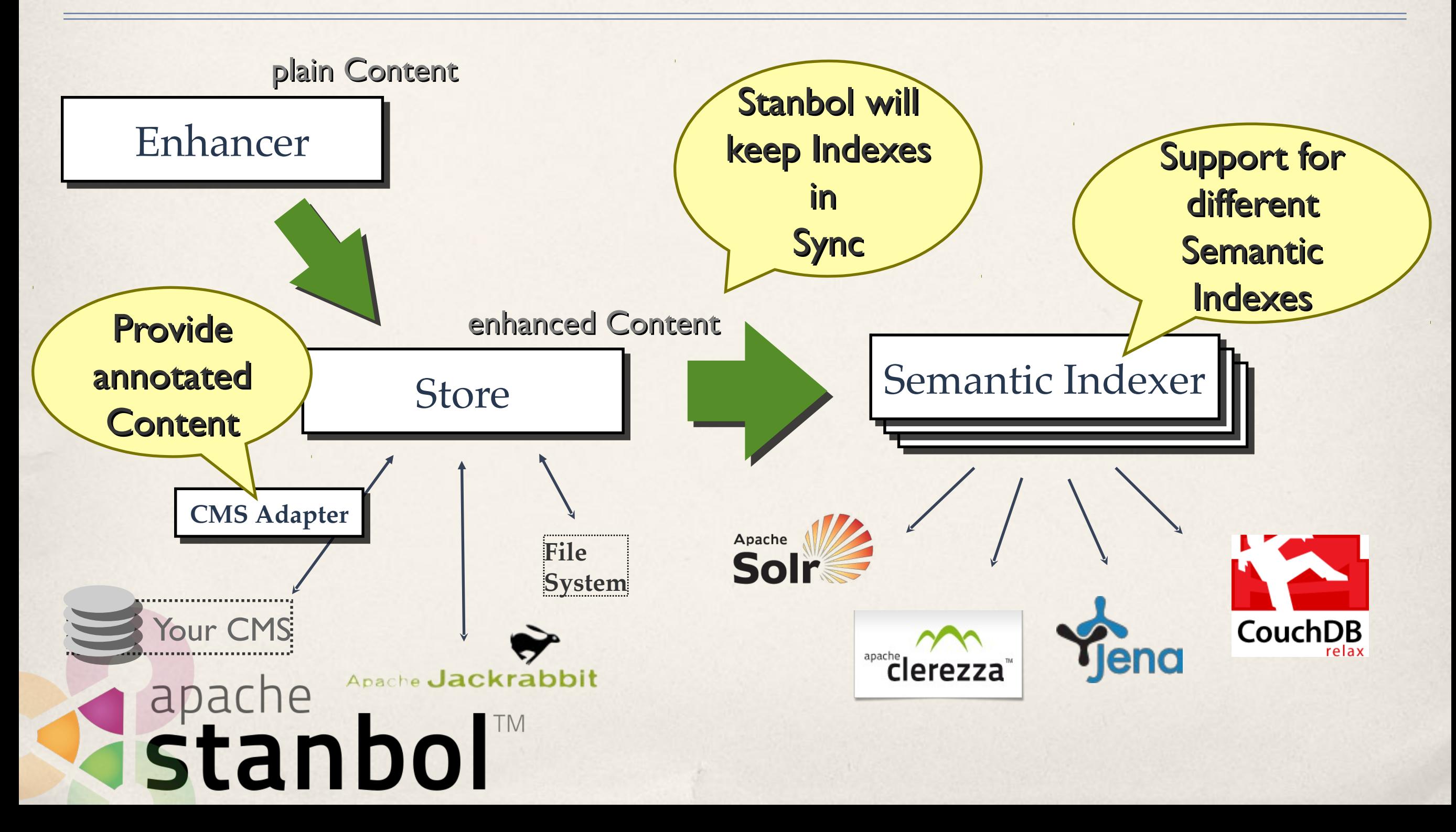

- ✤ Manage your Ontologies
	- ✤ and use/combine them in Scopes
- ✤ Reasoning
	- ✤ on volatile Data loaded into a Sessions
	- ✤ consistency check / classification / enrichment
	- ✤ RDFS, OWL and OWL 2
- ✤ Support for background Jobs
	- <sup>◆</sup> for long running reasoning tasks<br>
	 apacise<br>
	Stanbol™

- ✤ Manage your Ontologies
	- ✤ and use/combine them in Scopes
- ✤ Reasoning
	- ✤ on volatile Data loaded into a Sessions
	- ✤ consistency check / classification / enrichment
	- ✤ RDFS, OWL and OWL 2
- ✤ Support for background Jobs
	- <sup>◆</sup> for long running reasoning tasks<br>
	 apacise<br>
	Stanbol™

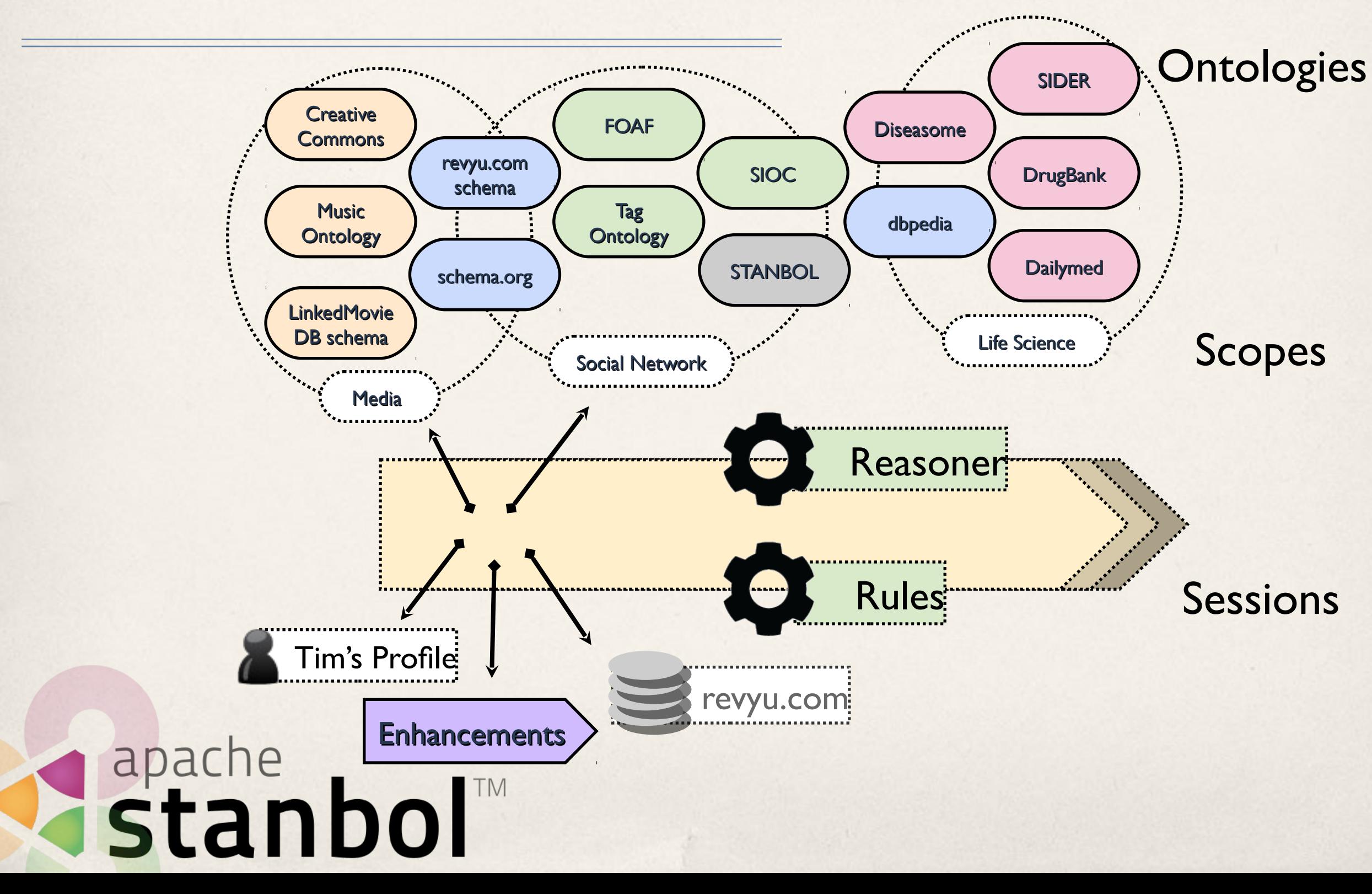

- ✤ Stanbol Rules
	- ✤ Recipes: Manage a set of Rules that are executed together
	- ✤ Rules are converted to SWRL, Jena Rules or SPARQL CONSTRUCT depending on the available RuleEngine
- ✤ Typical Use Cases
	- ✤ integrity checks for imported Data
	- ✤ harmonize Vocabularies e.g. simple SEO by using schema.org
- Refactor Enhancement Engine
- ₹ allows to execute Recipes on extracted Metadata

## **Contributions Welcome**

- ✤ Share alignment rules across multiple domains
	- ✤ Especially with schema.org.
- ✤ Benchmarking:
	- ✤ how large are the scopes you are managing?
	- ✤ Sessions you use in your applications

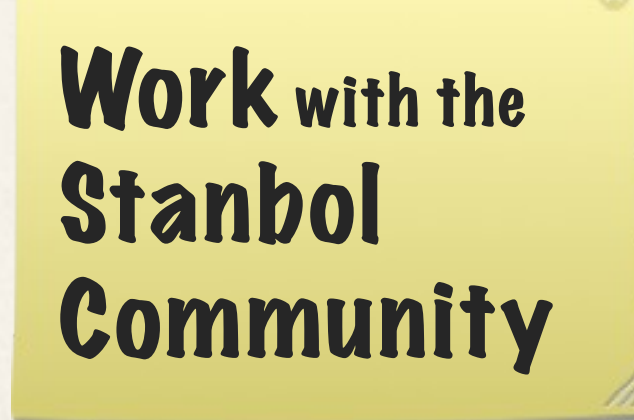

✤ Wrap <your> Reasoner/Rule Engine as a Stanbol service

## Stanbol

## **Stanbol Design and Integration Patterns**

Don't buy everything. Take the **Components** you Need!

- ✤ Stanbol Components provide
	- ✤ RESTful API

apache<br>Stanbol

- ✤ Java API and OSGI services
- ✤ Stanbol Components do NOT depend on each other
	- ✤ however they can be easily combined to

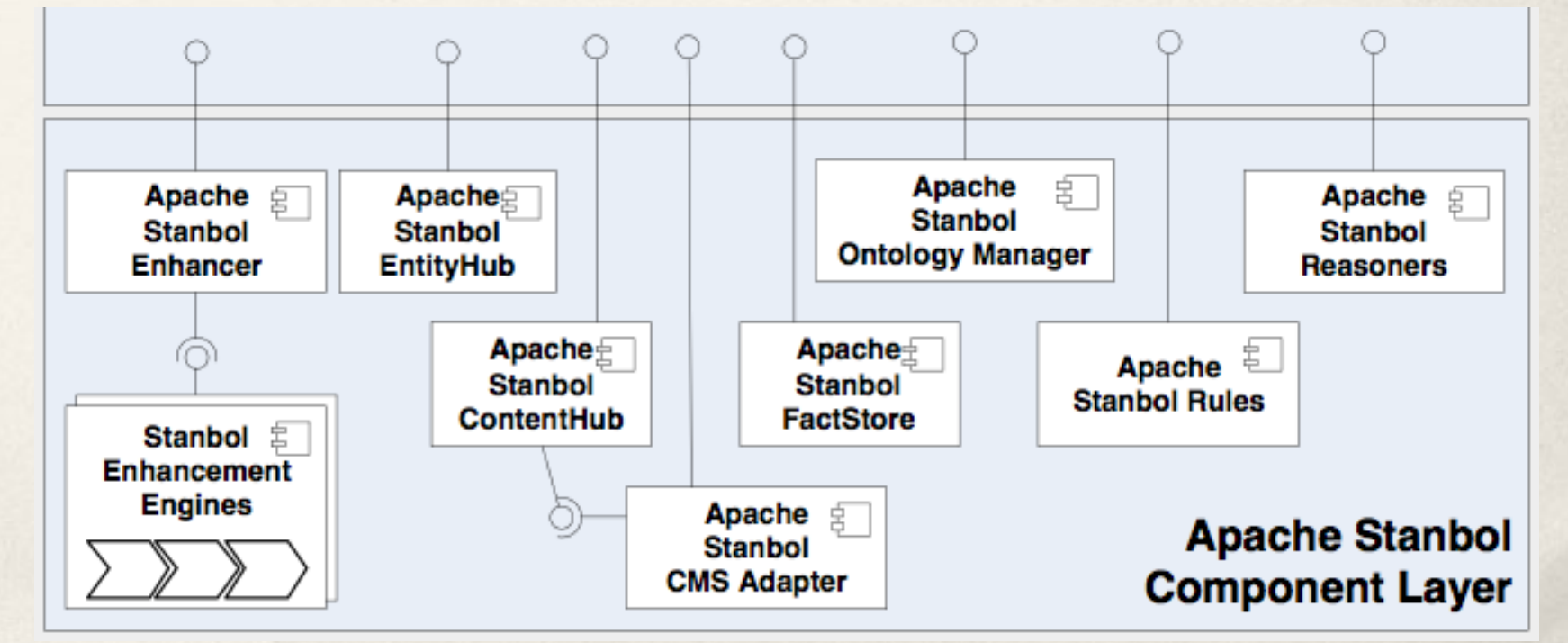

### **Stanbol Facts**

- ✤ Web: <http://incubator.apache.org/stanbol/>
- ✤ Mailing List: stanbol-dev@incubator.apache.org
- ✤ Release: in progress (currently: 0.9.0-incubation RC7)

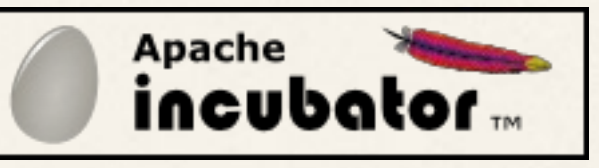

- ✤ Incubation to Apache November 2010
	- based on code developed by the **project** [1]

# **Rapache**

## **Stanbol Integration Patterns**

- ✤ Semantic lifting by Entity Extraction (Enhancer)
- ✤ Based on a customized Vocabulary (Enhancer + Entityhub)

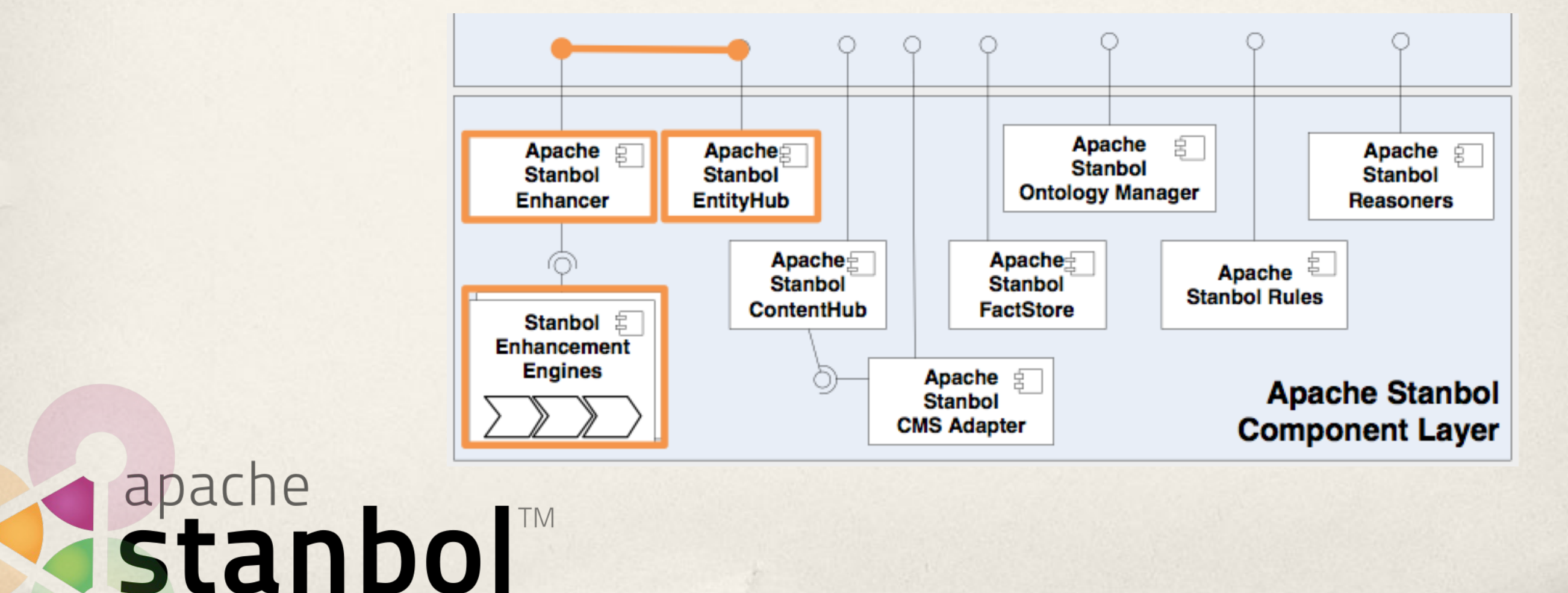

## **Stanbol Integration Patterns**

- ✤ Semantic Indexing/Search (Contenthub)
- ✤ Sync Content of your CMS with Stanbol (CMS Adapter)

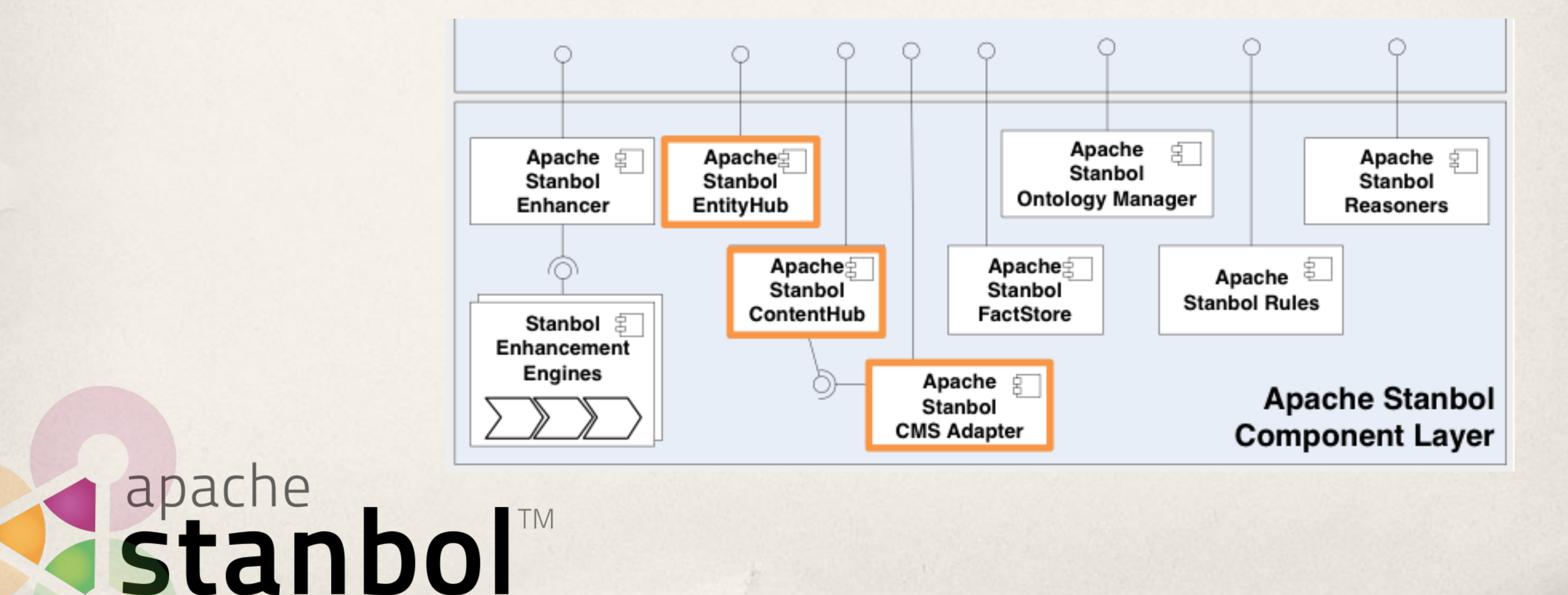

## **Stanbol Integration Patterns**

- ✤ Semantic Enhancement, using locally managed Vocabularies with Semantic Indexing / Search
	- ✤ for Portals integrating over multiple CMS (content sources)

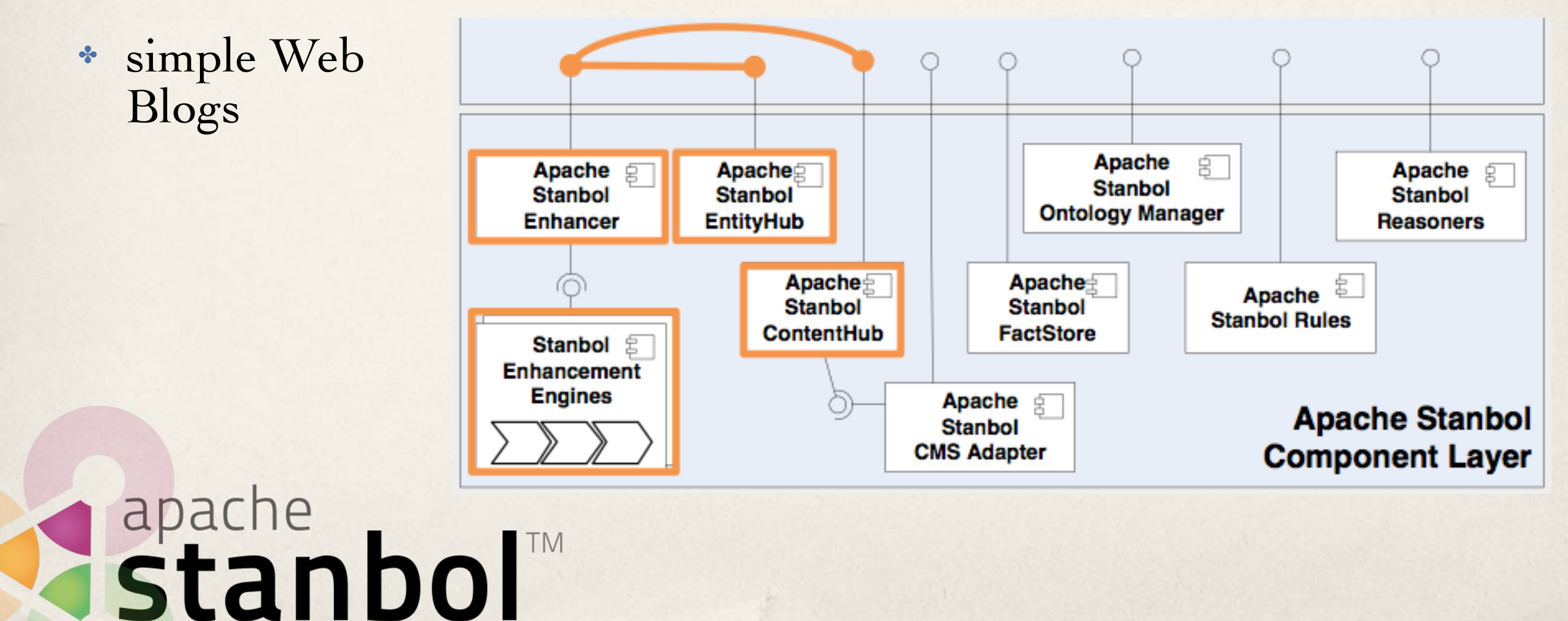